### Modèles publipostages N3

#### Convocation mail d'envoi (également disponible sur le portail stagiaire)  $\bullet$

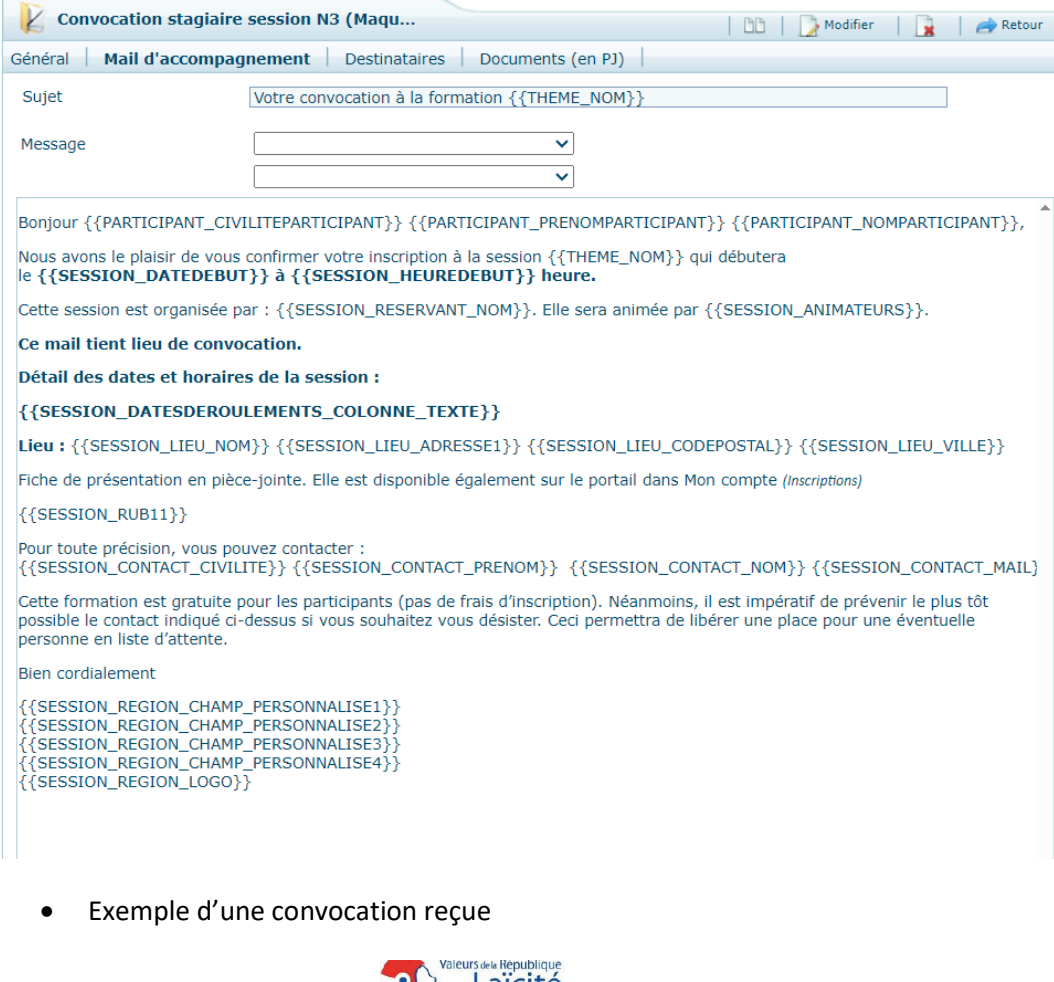

**EPUBLIQUE CHE de la cohésion de la cohésion de la cohésion de la cohésion de la cohésion de la cohésion de la cohésion de la cohésion de la cohésion de la cohésion de la cohésion de la cohésion de la cohésion de la cohési** 

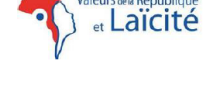

Bonjour Madame Sandrine BOZZI,

Nous avons le plaisir de vous confirmer votre inscription à la session Formation d'acteurs de<br>terrain qui débutera le 04/05/2024 à 09:00 heure.

 $\textbf{Cette session est organisée par : ANCT. Elle sera animée par Madame Sandrine BOZZI, Monsieur Mathieu MANGENOT.}$ 

Ce document tient lieu de convocation.

Détail des dates et horaires de la session :

04 mai 2024 de 09h00 à 17h40

05 mai 2024 de 09h00 à 17h40

 ${\bf Lieu:}$  ANCT 20, avenue de Ségur 75007 PARIS 7E ARRONDISSEMENT(Fiche de présentation en pièce-jointe).

Repas non pris en charge

 $\label{eq:2} \begin{array}{ll} \mbox{Pour toute precision, vous power contacter:} \\ \mbox{Madame Sandrine BOZZI sandrine.bozzi@anct.gouv.fr} \end{array}$ 

Cette formation est gratuite pour les participants (pas de frais d'inscription). Néanmoins, il est impératif de prévenir le plus tôt possible le contact indiqué ci-dessus si vous souhaitez vous désister. Ceci permettra de

Bien cordialement

L'équipe du Pôle formation Valeurs de la République et laïcité

Direction générale déléguée Politique de la ville

Agence nationale de la cohésion des territoires

formation.laicite@anct.gouv.fr

Fiche lieu mail d'envoi (en pj de la convocation et disponible également sur le portail stagiaire  $\bullet$ 

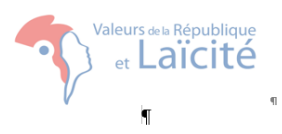

# Informations complémentaires {{SESSION\_LIEU\_NOM}}

 $\mathbf{Adresse^{\mathbb{Q}}, \leftarrow}$  <br> {{SESSION\_LIEU\_ADRESSE1}}\*{{SESSION\_LIEU\_CODEPOSTAL}}\*{{SESSION\_LIE U\_VILLE}}¶

 $({\tt \{SESSION\_LIEU\_LLENPLAN}\})$ {{SESSION\_LIEU\_PLAN}}

#### Informations pratiques :: [

Informations transport: <sup>o</sup>{{SESSION\_LIEU\_RUB01}}¶ Informations hébergement: <sup>0</sup>{{SESSION\_LIEU\_RUB02}}¶  $\textbf{Informations} \textbf{ \texttt{r}estauration:} \textbf{``} \{\textbf{SESSION\_LIEU\_RUB03}\} \P$ Informations PMR : <sup>0</sup>{{SESSION\_LIEU\_RUB04}}¶ Commentaires:  $\left\{ \texttt{\{SESSION\_LIEU\_COMMENTAIRE\}} \right\}$ 

۹<br>۹ ×,

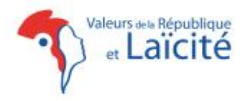

Informations complémentaires ANCT

Adresse :<br>20, avenue de Ségur 75007 PARIS 7E ARRONDISSEMENT

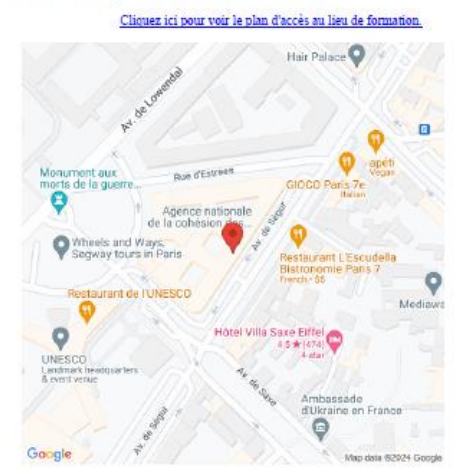

Informations pratiques: Informations transport métro ligne 13 : station Ségur métro ligne 8 : station Ecole militaire

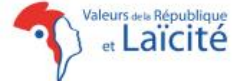

Informations hébergement

Informations restauration : Accès au restaurant administratif et à la cafétaria

Informations PMR : rampe d'accès, ascenseurs

Commentaires : Se munir d'une pièce d'identité

# • **Confirmation de préinscription**

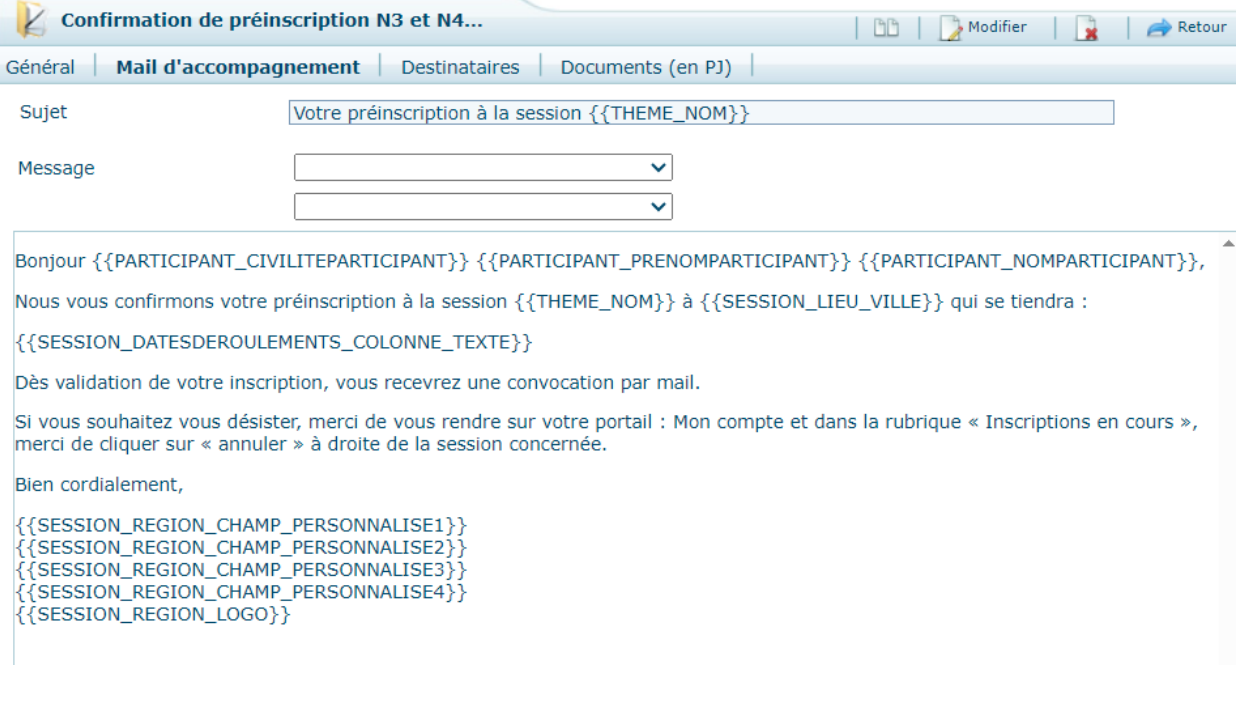

## • **Liste d'attente**

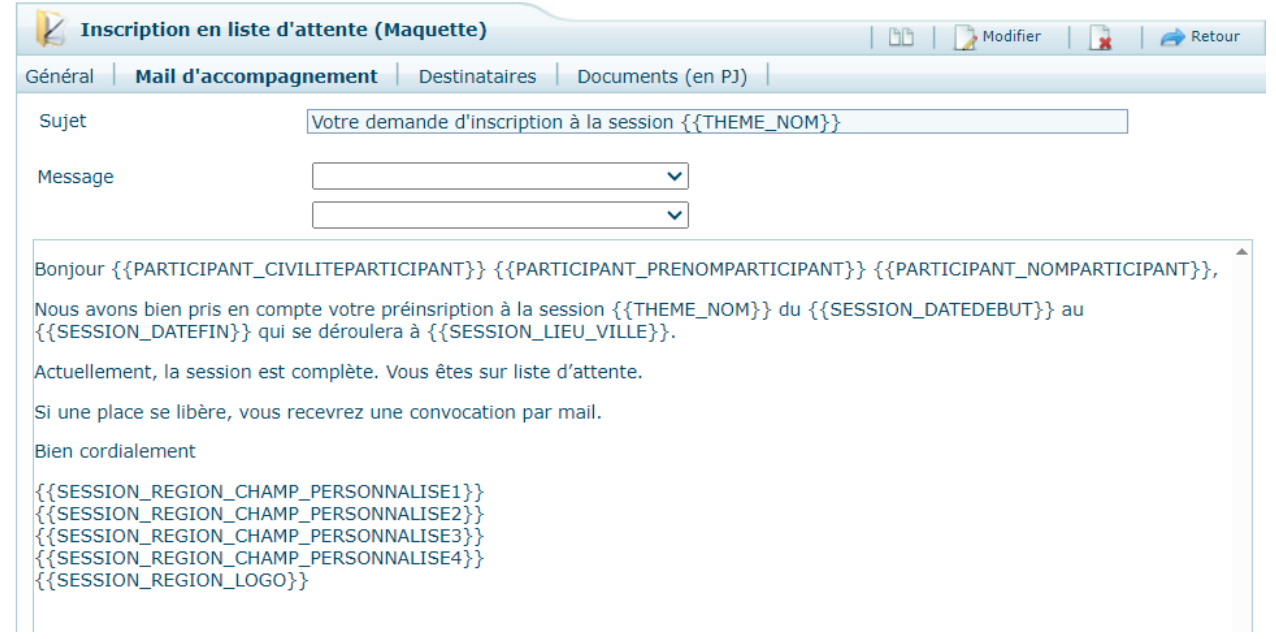

# • **Inscription refusée**

# **identique pour tous les types de formation). Pas de déclenchement automatique, à faire manuellement.**

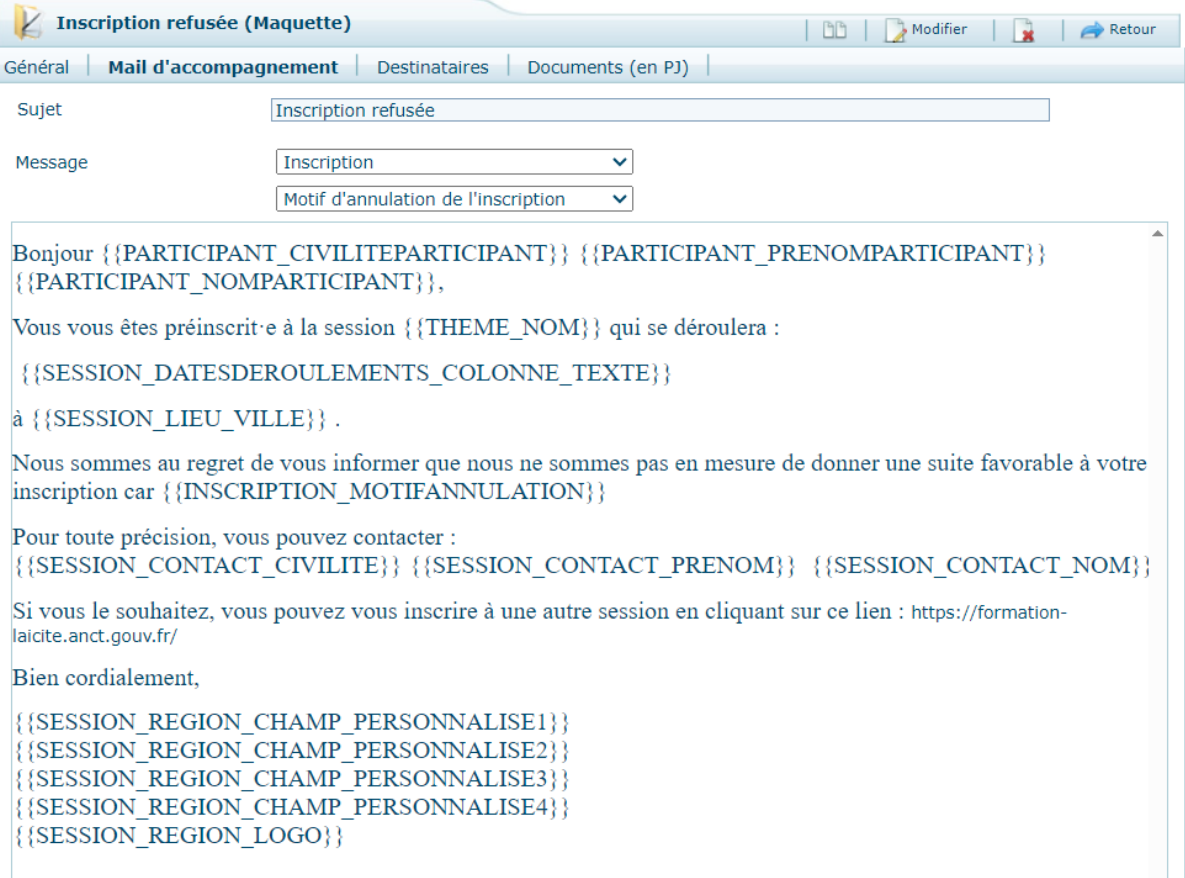

#### • Annulation d'une session

•

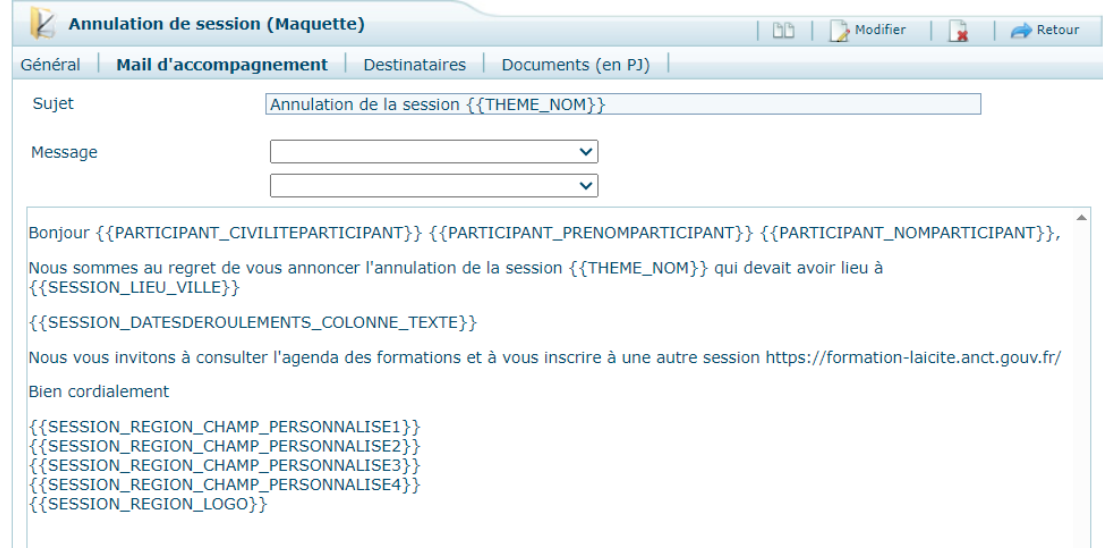